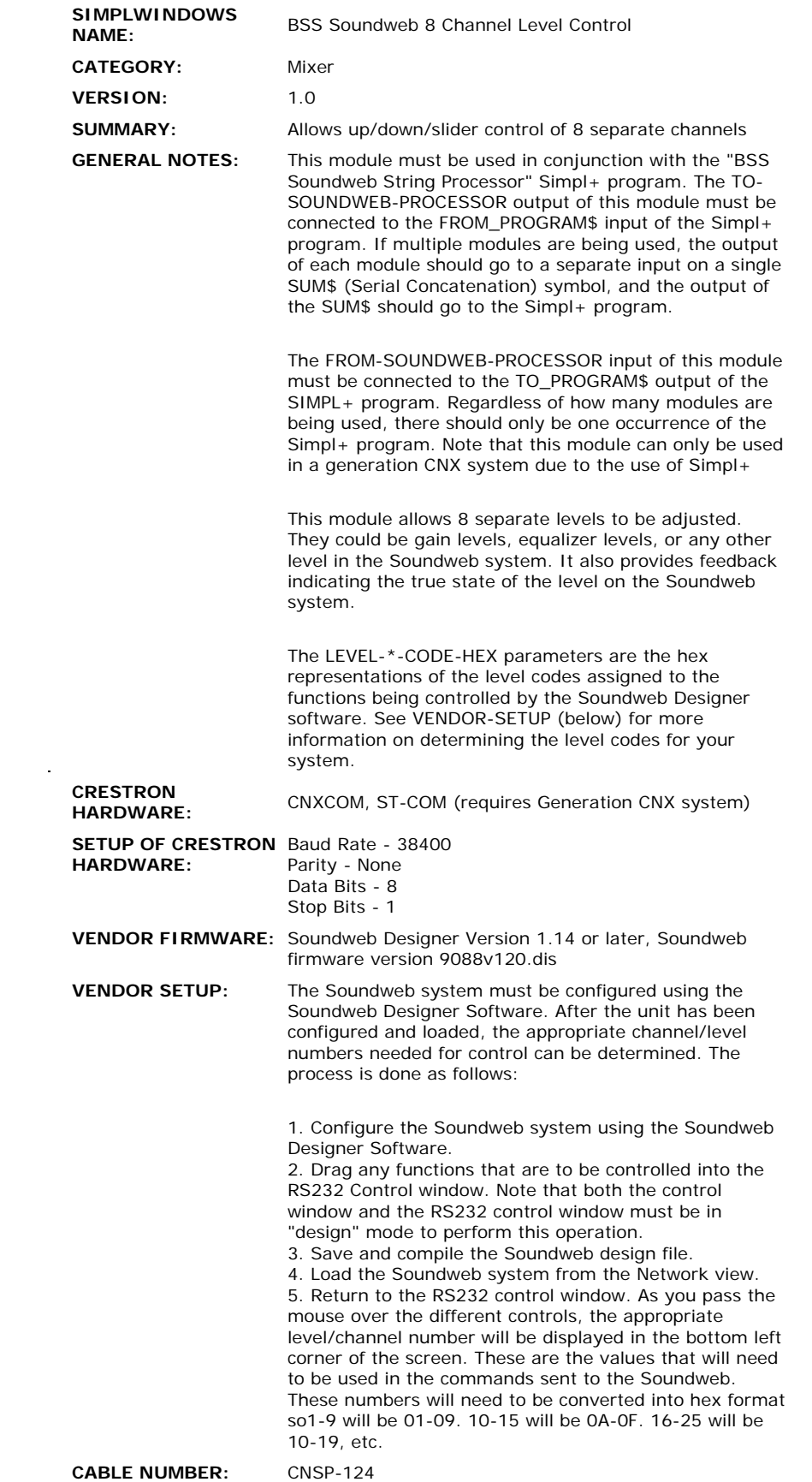

## **CONTROL:**

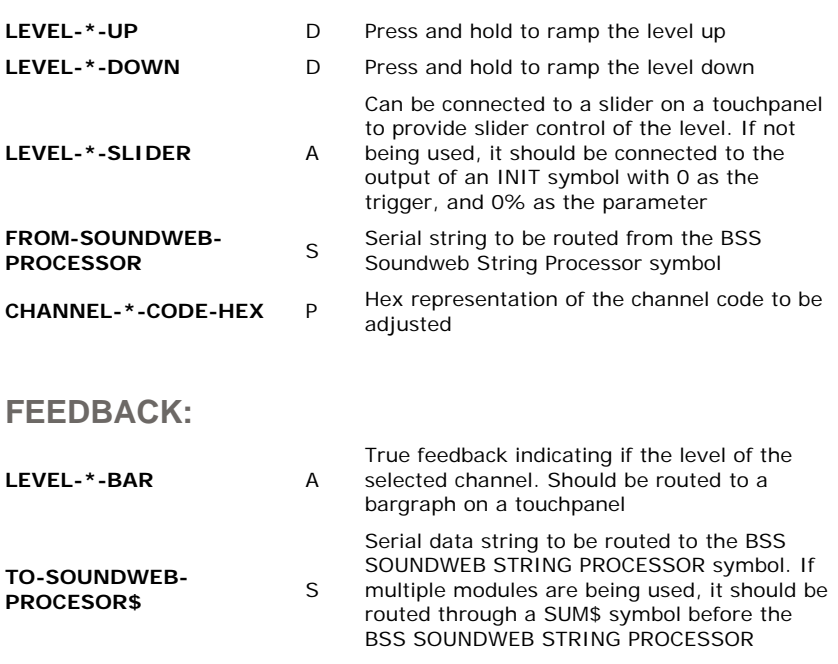

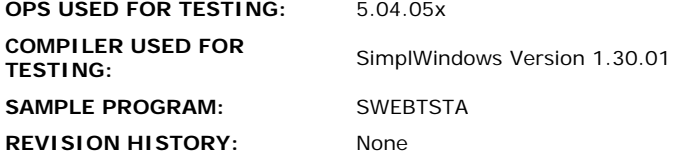